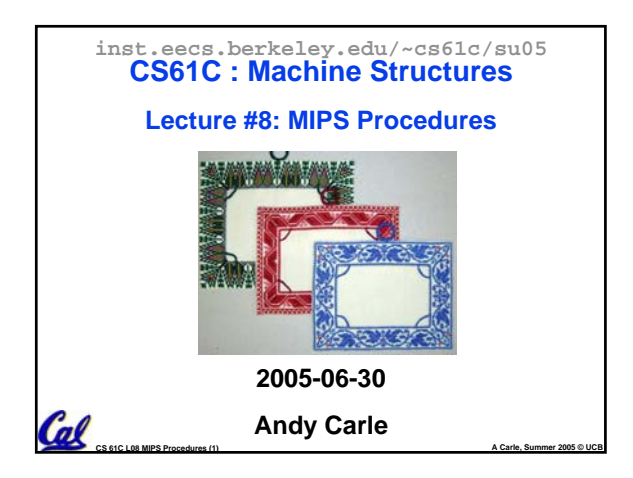

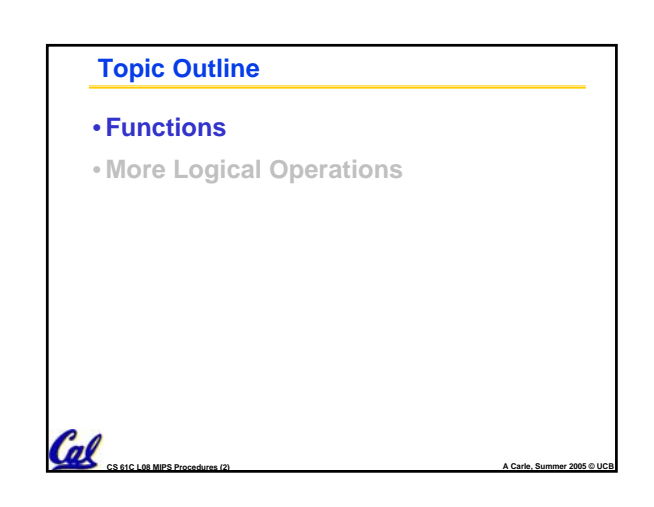

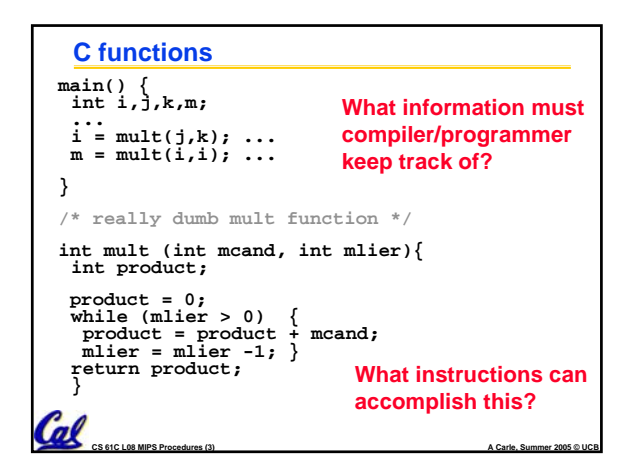

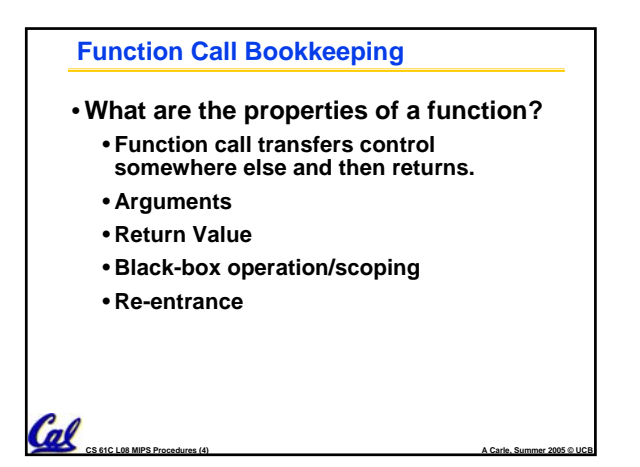

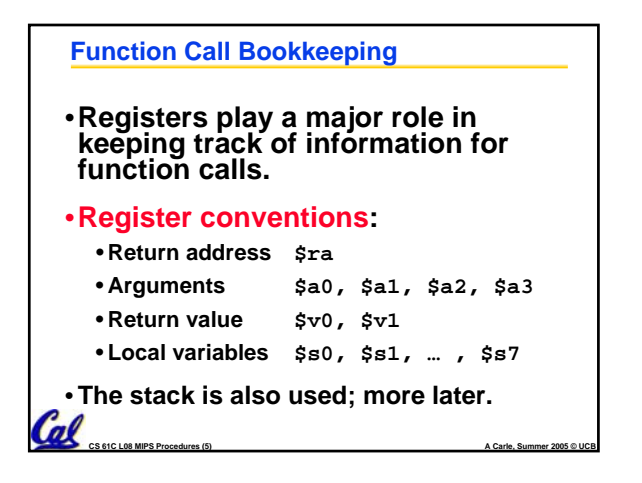

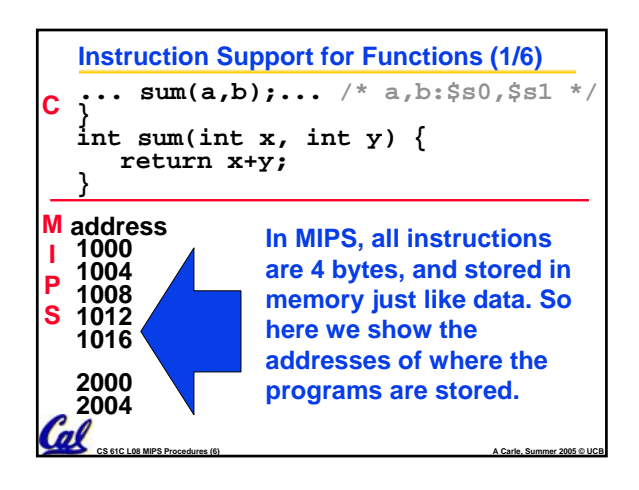

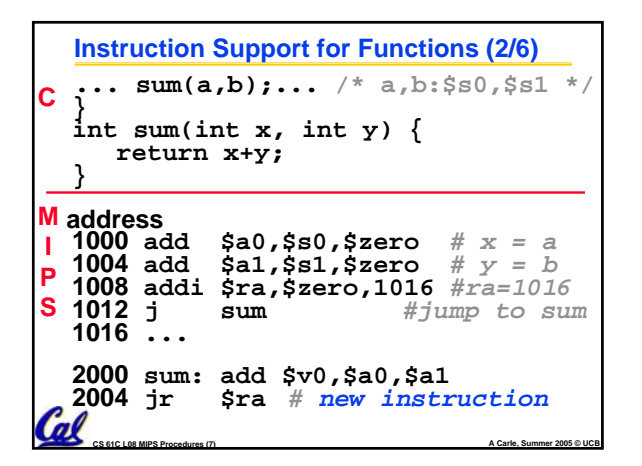

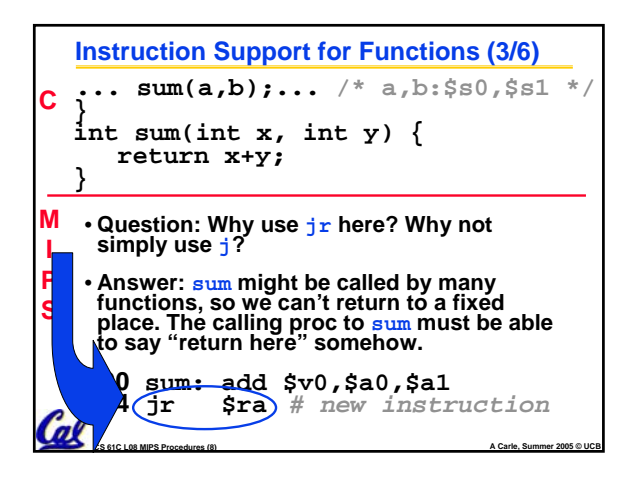

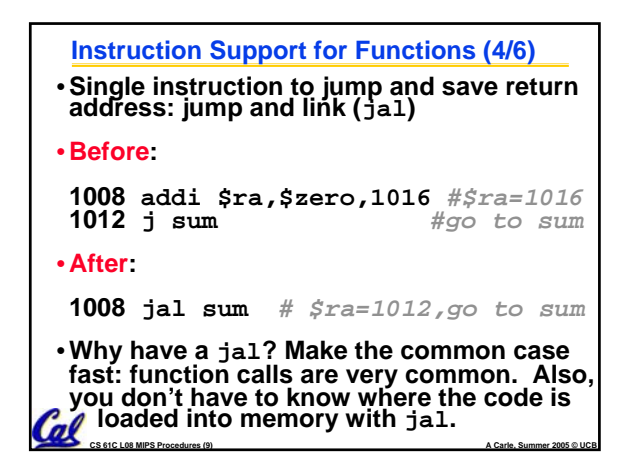

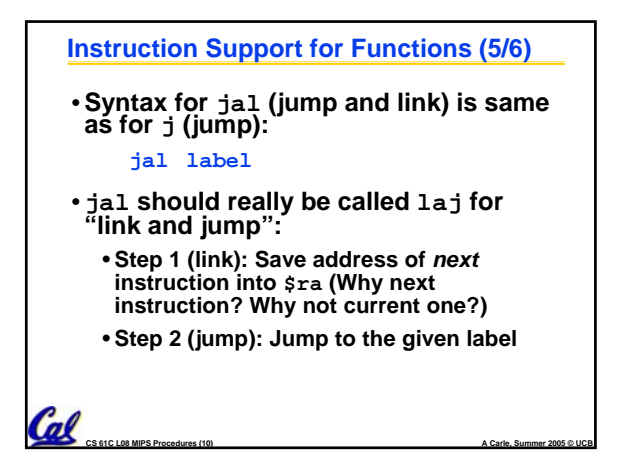

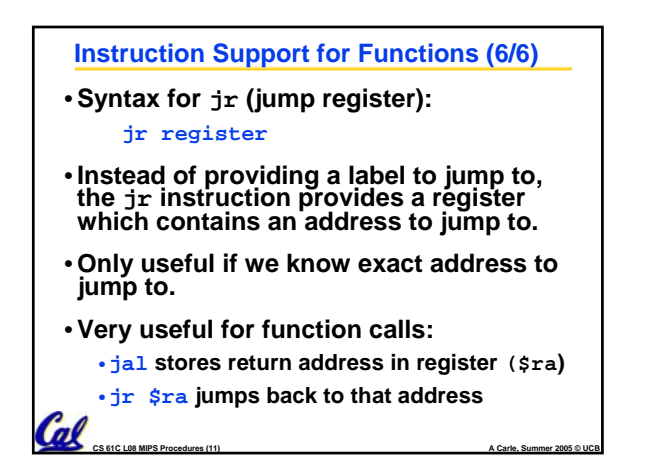

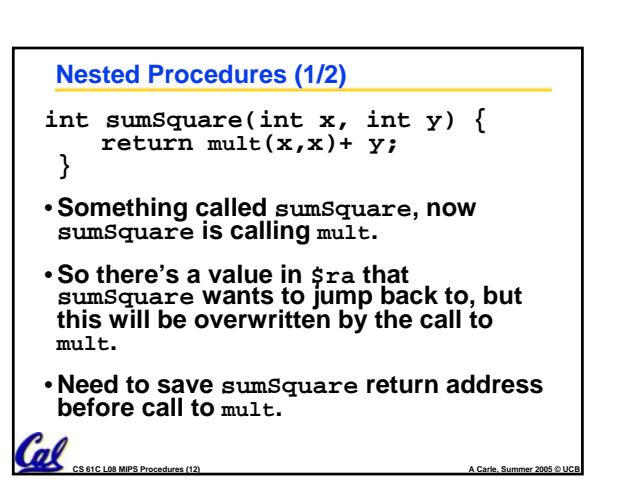

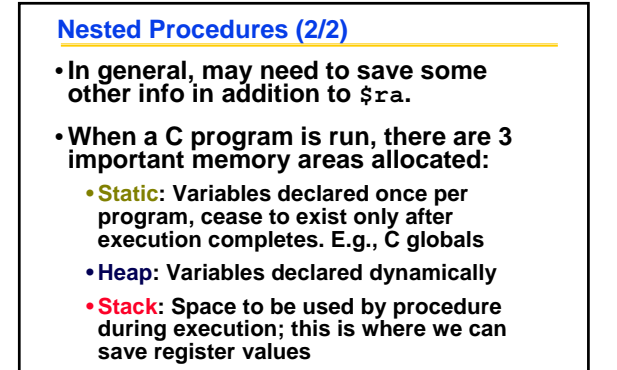

**CS 61C L08 MIPS Procedures (13) A Carle, Summer 2005 © UCB**

Cal

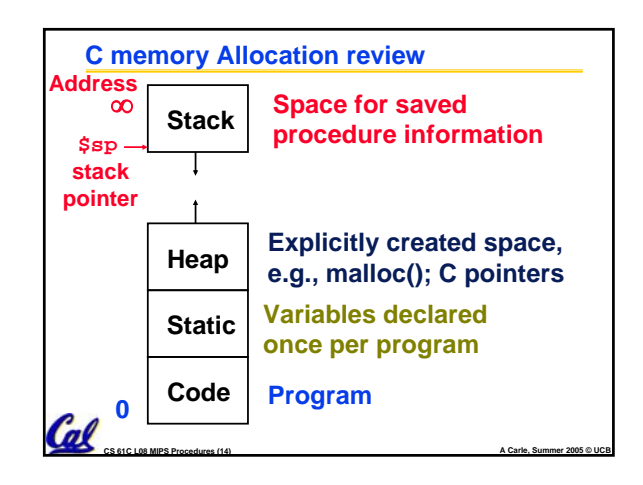

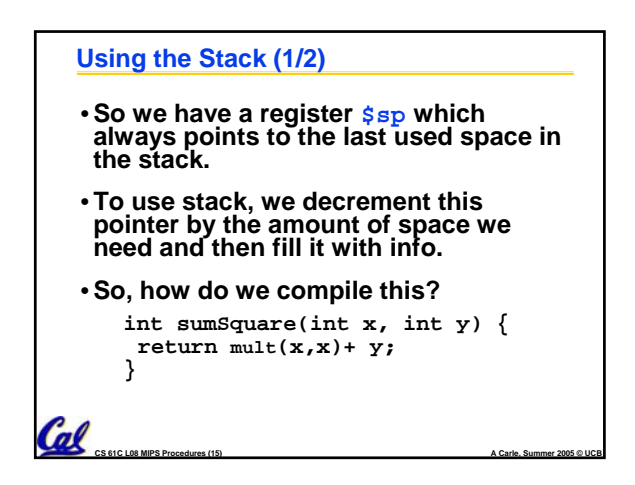

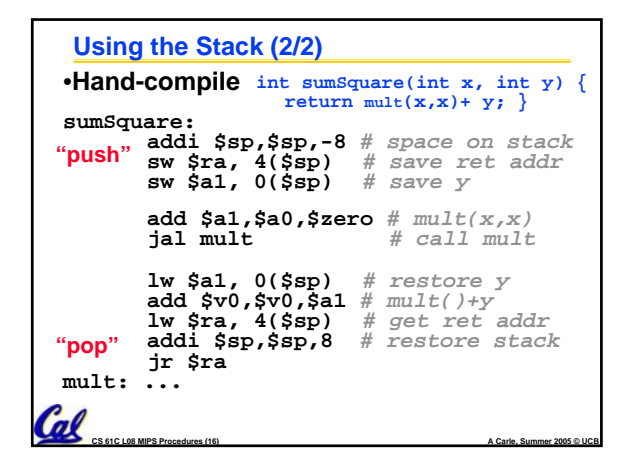

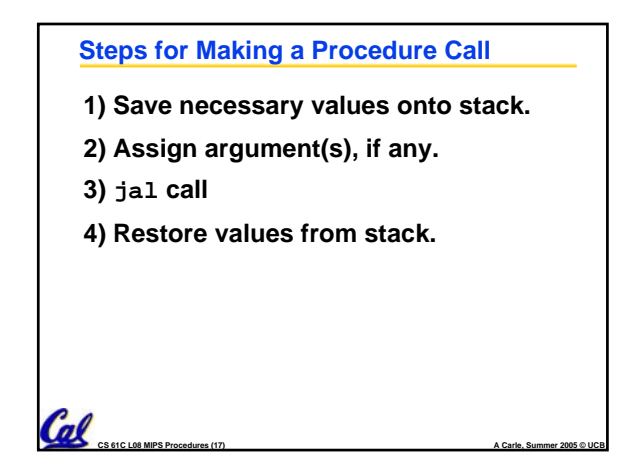

## **Rules for Procedures**

- **Called with a jal instruction, returns with a jr \$ra**
- **Accepts up to 4 arguments in \$a0, \$a1, \$a2 and \$a3**
- **Return value is always in \$v0 (and if necessary in \$v1)**
- **Must follow register conventions (even in functions that only you will call)! So what are they?**

**CS 61C L08 MIPS Procedures (18) A Carle, Summer 2005 © UCB**

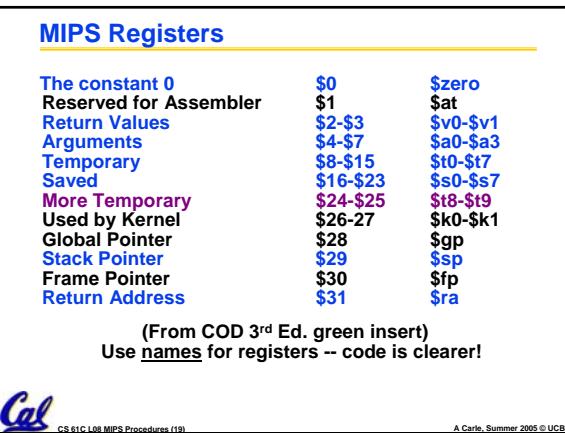

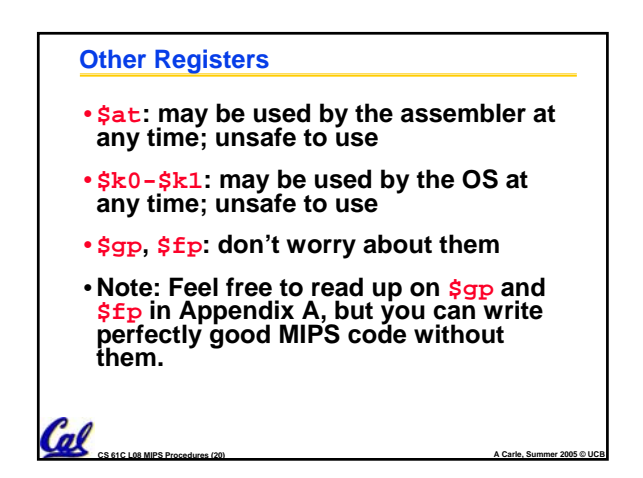

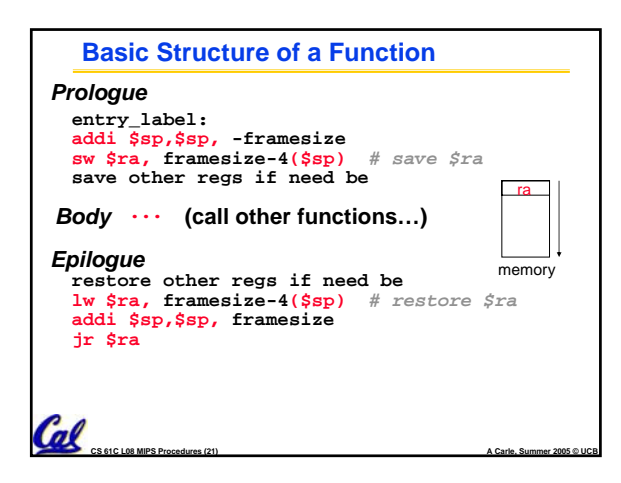

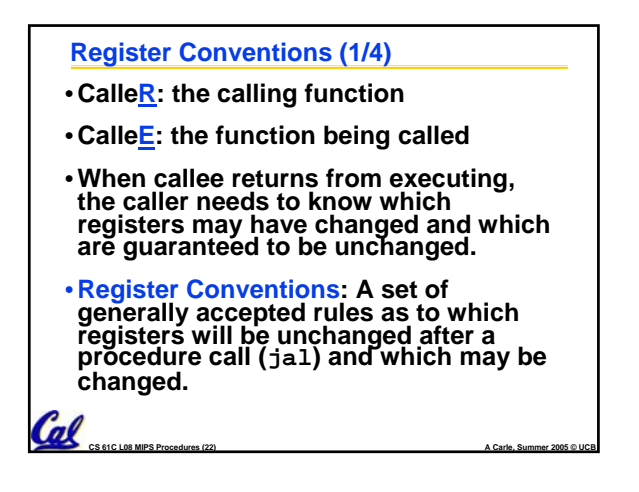

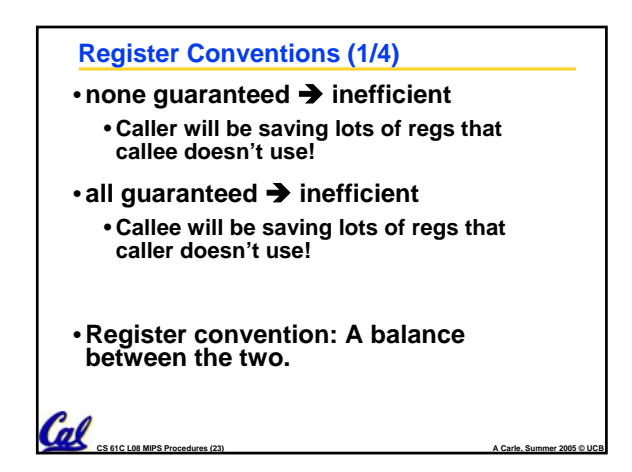

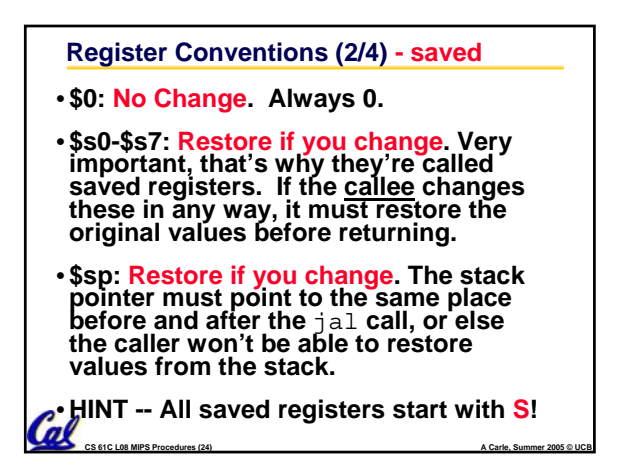

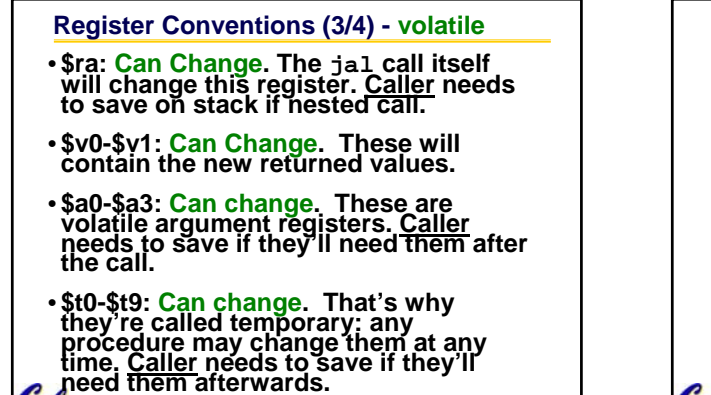

**CS 61C L08 MIPS Procedures (25) A Carle, Summer 2005 © UCB**

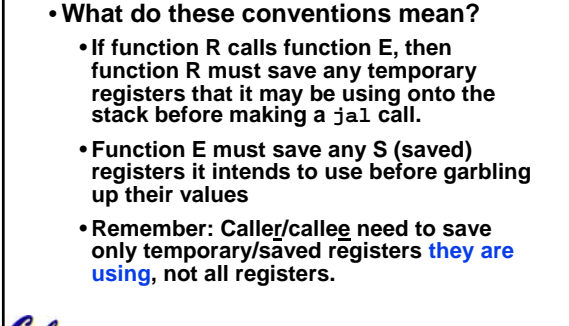

**Register Conventions (4/4)**

**CS 61C L08 MIPS Procedures (26) A Carle, Summer 2005 © UCB**

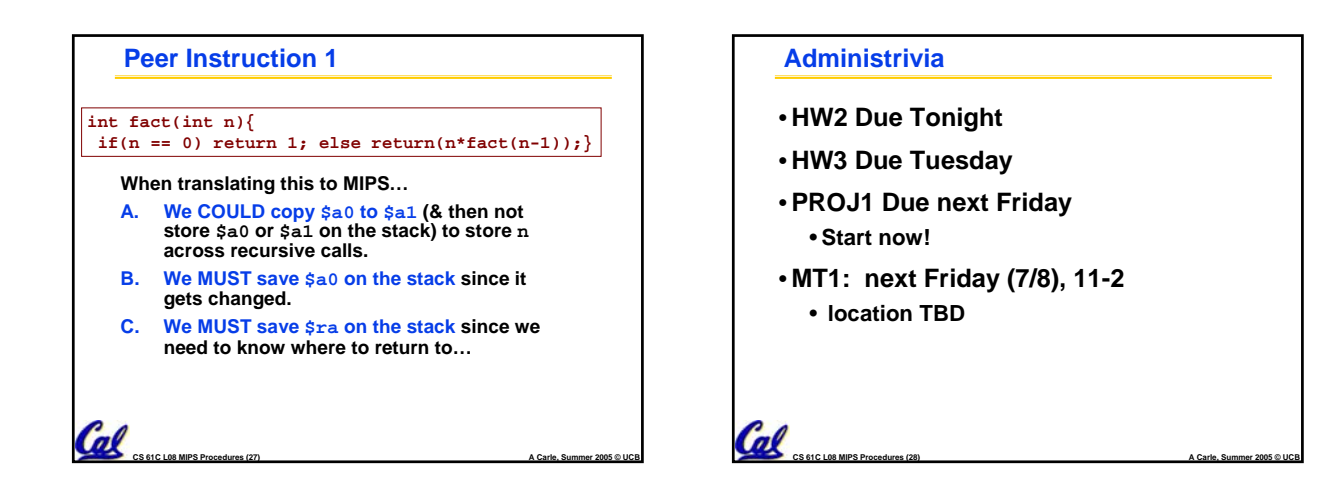

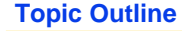

• **Functions**

Cal

**Col** 

• **More Logical Operations**

**CS 61C L08 MIPS Procedures (29) A Carle, Summer 2005 © UCB**

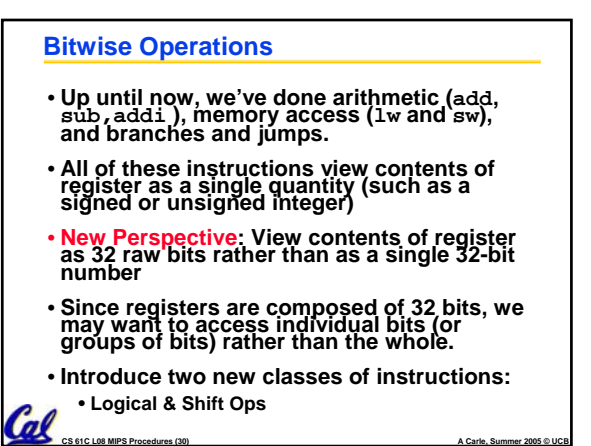

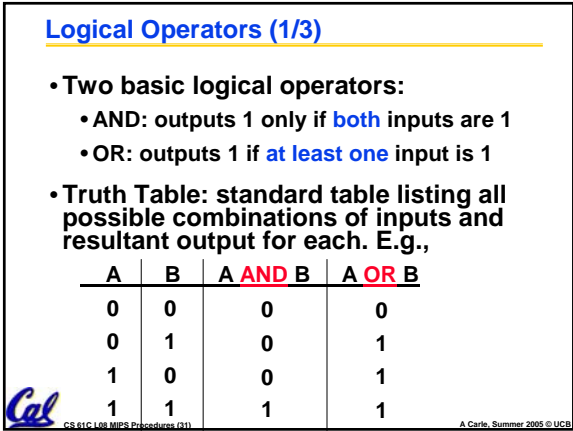

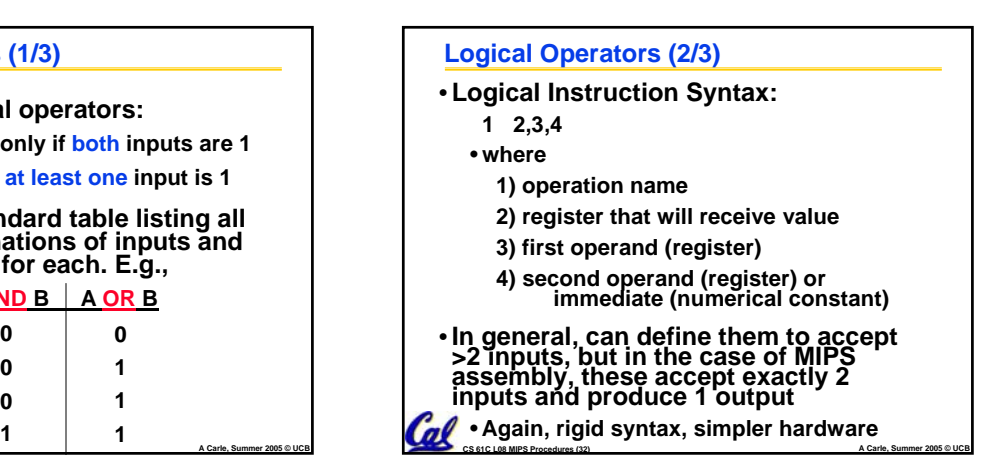

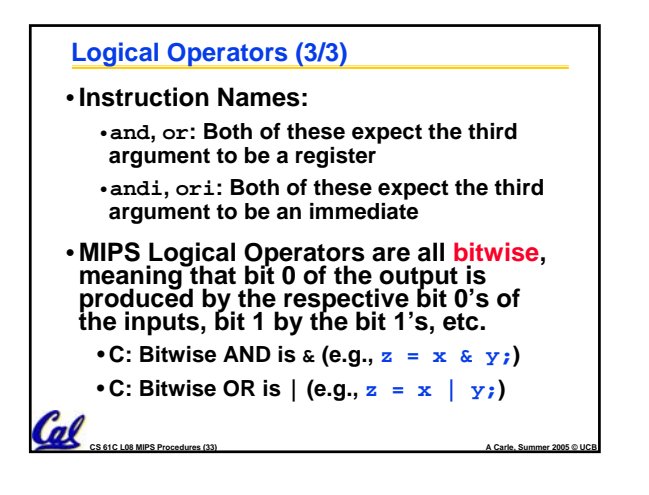

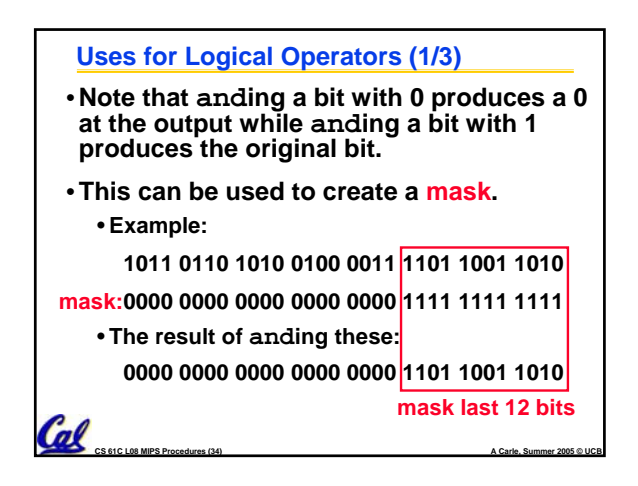

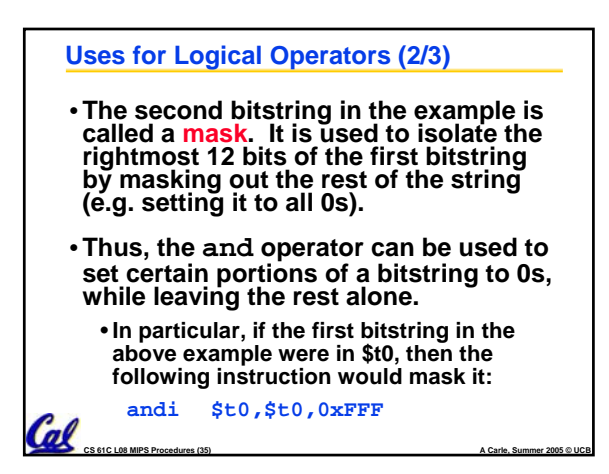

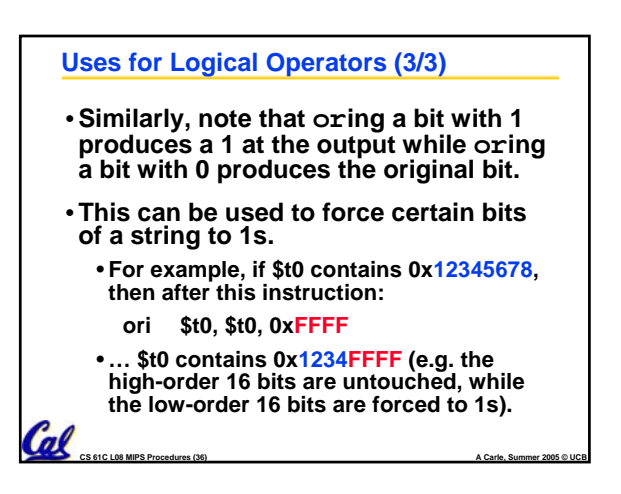

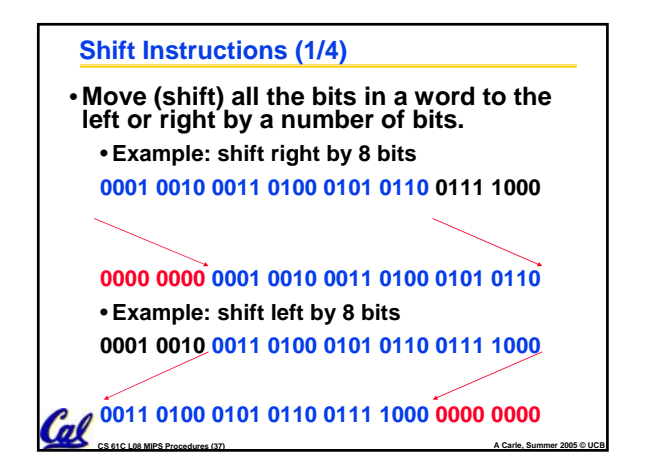

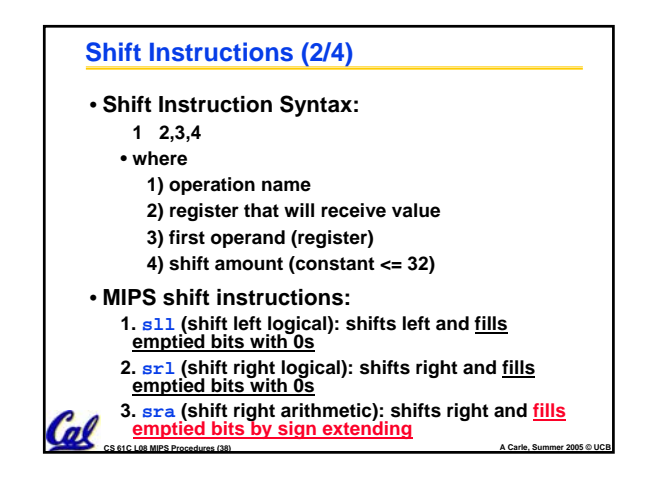

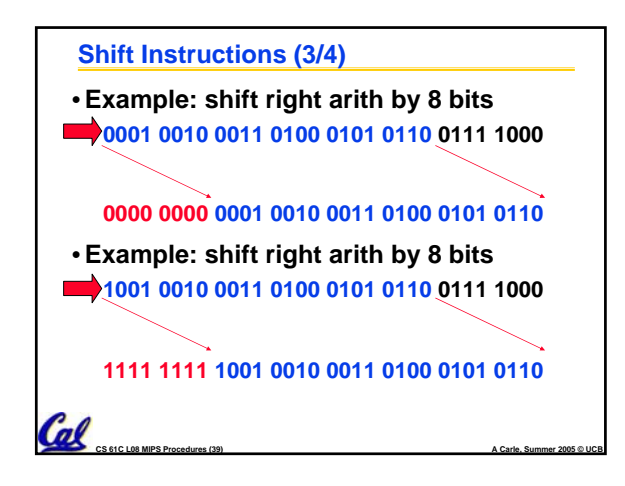

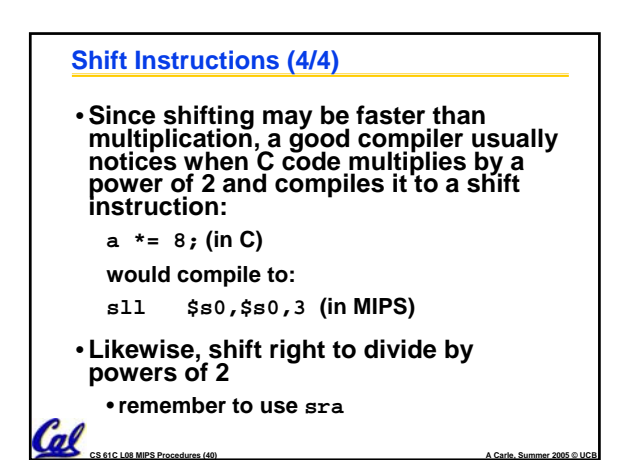

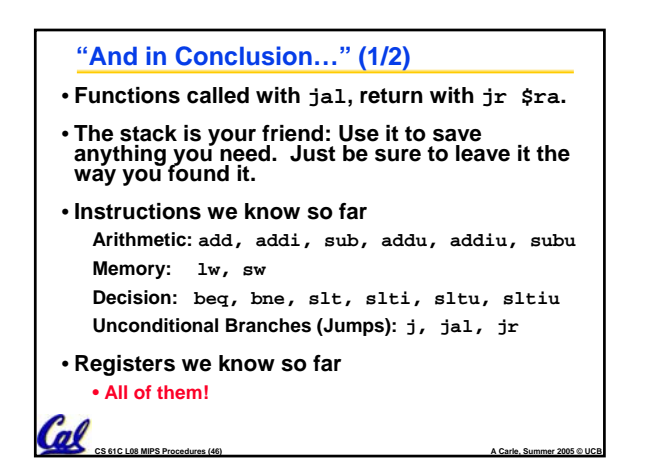

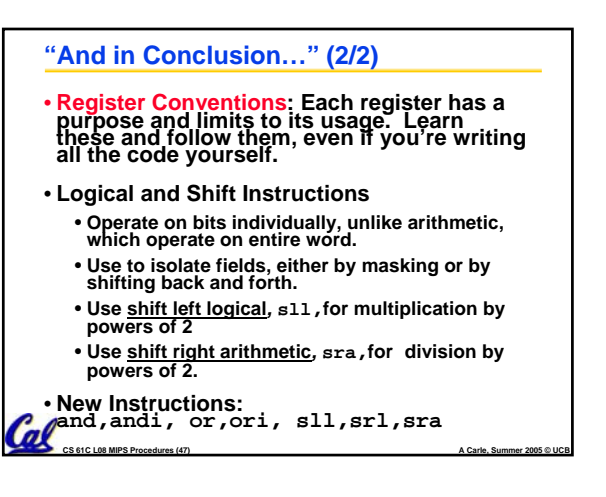